### Outline

- Partial Differential Equations
- Numerical Methods for PDEs
- Sparse Linear Systems

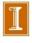

# Partial Differential Equations

- Partial differential equations (PDEs) involve partial derivatives with respect to more than one independent variable
- Independent variables typically include one or more space dimensions and possibly time dimension as well
- More dimensions complicate problem formulation: we can have pure initial value problem, pure boundary value problem, or mixture of both
- Equation and boundary data may be defined over irregular domain

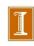

# Partial Differential Equations, continued

- For simplicity, we will deal only with single PDEs (as opposed to systems of several PDEs) with only two independent variables, either
  - two space variables, denoted by x and y, or
  - ullet one space variable denoted by x and one time variable denoted by t
- Partial derivatives with respect to independent variables are denoted by subscripts, for example
  - $u_t = \partial u/\partial t$
  - $u_{xy} = \partial^2 u / \partial x \partial y$

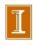

### Classification of PDEs

- Order of PDE is order of highest-order partial derivative appearing in equation
- For example, advection equation is first order  $u_t = -c u_x$

$$u_t = -c u_x$$

- Important second-order PDEs include
  - Heat equation:  $u_t = u_{xx}$
  - Wave equation:  $u_{tt} = u_{xx}$
  - Laplace equation:  $u_{xx} + u_{yy} = 0$

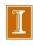

## Classification of PDEs, continued

Second-order linear PDEs of general form

$$au_{xx} + bu_{xy} + cu_{yy} + du_x + eu_y + fu + g = 0$$

are classified by value of *discriminant*  $b^2 - 4ac$ 

- $b^2 4ac > 0$ : hyperbolic (e.g., wave equation)
- $b^2 4ac = 0$ : parabolic (e.g., heat equation)
- $b^2 4ac < 0$ : *elliptic* (e.g., Laplace equation)

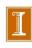

## Classification of PDEs, continued

Classification of more general PDEs is not so clean and simple, but roughly speaking

- Hyperbolic PDEs describe time-dependent, conservative physical processes, such as convection, that are not evolving toward steady state
- Parabolic PDEs describe time-dependent, dissipative physical processes, such as diffusion, that are evolving toward steady state
- Elliptic PDEs describe processes that have already reached steady state, and hence are time-independent

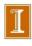

# Time-Dependent Problems

 Time-dependent PDEs usually involve both initial values and boundary values

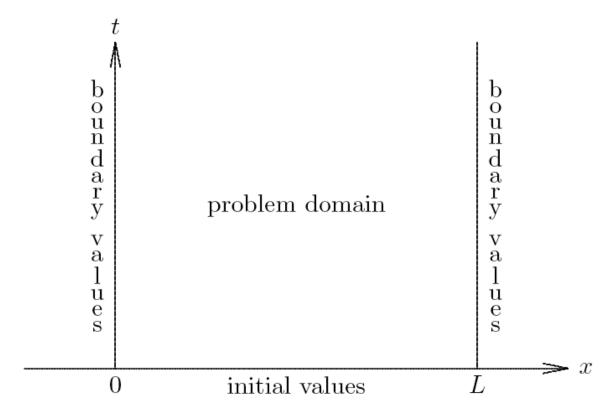

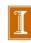

# Time-Dependent Problems

 Time-dependent PDEs usually involve both initial values and boundary values

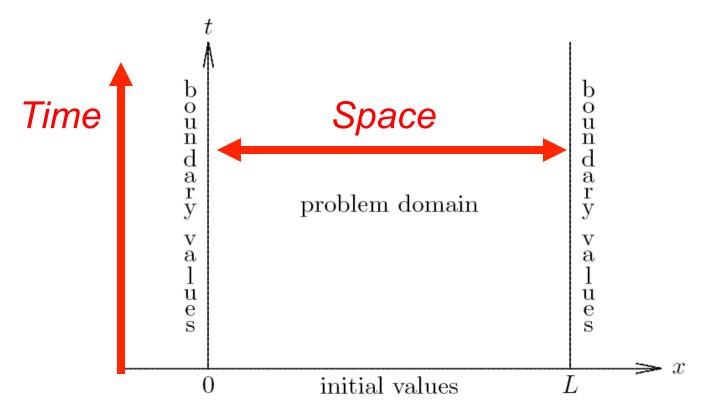

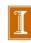

### Example: Poisson Equation in 2D

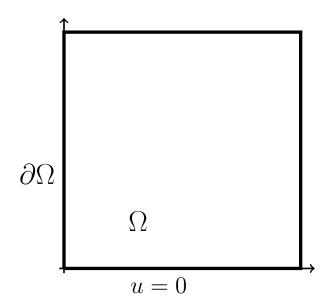

$$-\left(\frac{\partial^2 u}{\partial x^2} + \frac{\partial^2 u}{\partial y^2}\right) = f(x, y) \operatorname{in} \Omega$$
$$u = 0 \operatorname{on} \partial \Omega$$

• Ex 1: If  $f(x,y) = \sin \pi x \sin \pi y$ ,

$$u(x,y) = \frac{1}{2\pi^2} \sin \pi x \sin \pi y$$

• Ex 2: If f(x,y) = 1,

$$u(x,y) = \sum_{k,l \text{ odd}}^{\infty,\infty} \frac{16}{\pi^2 k l (k^2 + l^2)} \sin k \pi x \sin l \pi y.$$

- Q: How large must k and l be for "exact" solution to be correct to  $\epsilon_M$ ?
- Spectral collocation would yield  $u = u_{\text{exact}} \pm \epsilon_M$  by  $N \approx 15$ .

#### Numerical Solution: Finite Differences

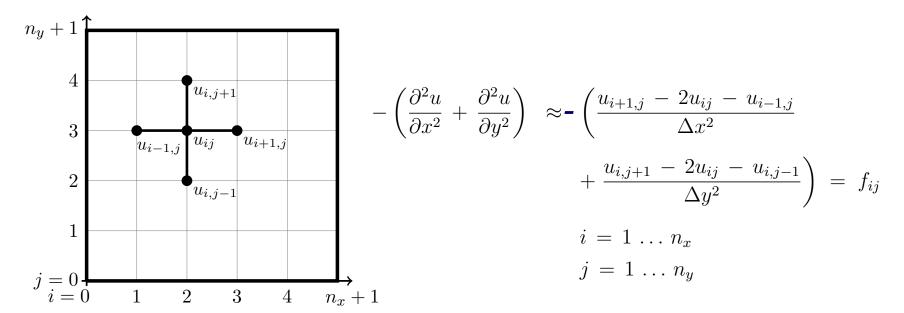

"5-point finite-difference stencil"

- Here, the unknowns are  $\mathbf{u} = [u_{11}, u_{21}, \dots, u_{n_x,n_y}]^T$ .
- ullet This particular (so-called natural or lexicographical) ordering gives rise to a banded system matrix for old u.
- As in the 1D case, the error is  $O(\Delta x^2) + O(\Delta y^2) = O(h^2)$  if we take  $\Delta x = \Delta y =: h$ .
- Assuming for simplicity that  $N = n_x = n_y$ , we have  $n = N^2$  unknowns.

• For  $i, j \in [1, ..., N]^2$ , the governing finite difference equations are

$$-\left(\frac{u_{i+1,j}-2u_{i,j}+u_{i-1,j}}{\Delta x^2}+\frac{u_{i,j+1}-2u_{i,j}+u_{i,j-1}}{\Delta y^2}\right) = f_{ij}.$$

ullet Assuming a  $lexicographical\ ordering$  in which the  $i ext{-}\ (x ext{-})$  index advances fastest, the system matrix has the form

|                 | $\begin{pmatrix} 4 & -1 \\ -1 & 4 & -1 \end{pmatrix}$ | $\begin{vmatrix} -1 \\ -1 \end{vmatrix}$    |                                   | $\left  \left( \begin{array}{c} u_{11} \\ u_{21} \end{array} \right)  \left( \begin{array}{c} f_{11} \\ f_{21} \end{array} \right) \right.$ |
|-----------------|-------------------------------------------------------|---------------------------------------------|-----------------------------------|----------------------------------------------------------------------------------------------------|
|                 | -1                                                    | ·                                           |                                   | $\left[ \left[ \begin{array}{c} u_{21} \\ \cdot \end{array} \right] \left[ \begin{array}{c} f_{21} \\ \cdot \end{array} \right] \right]$    |
|                 | -1                                                    |                                             |                                   |                                                                                                    |
|                 |                                                       | -1                                          |                                   | $\begin{array}{c ccccccccccccccccccccccccccccccccccc$                                                                                       |
|                 | -1                                                    | 4 -1                                        | ·                                 | $\left  \begin{array}{c c} u_{12} \end{array} \right  \left  \begin{array}{c c} f_{12} \end{array} \right $                                 |
|                 | -1                                                    | $\begin{vmatrix} -1 & 4 & -1 \end{vmatrix}$ | · · ·                             | $oxed{ \left  \begin{array}{c c} u_{22} \end{array} \right } f_{22}$                                                                        |
|                 | ·.                                                    | -1                                          | ·                                 |                                                                                                    |
|                 | ·                                                     | ··· ·· -1                                   | ٠.                                |                                                                                                    |
| $\frac{1}{h^2}$ | -1                                                    | -1 4                                        | ٠                                 | $\left  \begin{array}{c} u_{N2} \\ \vdots \end{array} \right  \left  \begin{array}{c} f_{N2} \\ \vdots \end{array} \right $                 |
|                 |                                                       | ·                                           | ··1                               |                                                                                                    |
|                 |                                                       | ··.                                         | ··. —1                            |                                                                                                    |
|                 |                                                       | ·                                           | ·. ·.                             |                                                                                                    |
|                 |                                                       | ·                                           | ·                                 | .     :   :                                                                                                    |
|                 |                                                       | ·                                           | ·                                 | $_{-1}$ $\mid$ $\mid$ $\mid$ $\mid$ $\mid$ $\mid$                                                                                           |
|                 |                                                       |                                             | -1 4 $-1$                         | $\begin{array}{ c c c c c c c c c c c c c c c c c c c$                                                                                      |
|                 |                                                       |                                             | $-1$ $-1$ $4$ $\cdot \cdot \cdot$ |                                                                                                    |
|                 |                                                       |                                             | %. %.                             |                                                                                                    |
|                 |                                                       |                                             | ·. ·.                             | $\begin{array}{cccccccccccccccccccccccccccccccccccc$                                                                                        |
| ,               |                                                       |                                             |                                   | $\phantom{aaaaaaaaaaaaaaaaaaaaaaaaaaaaaaaaaaa$                                                                                              |
|                 |                                                       | 1                                           |                                   | -                                                                                                    |

- The system matrix A is
  - sparse, with 5 nonzeros per row (good)
  - and has a bandwith N (bad).
- The difficulty is that solving  $A\mathbf{u} = \mathbf{f}$  using Gaussian elimination results in significant fill—each of the factors L and U have  $N^3 = n^{3/2}$  nonzeros.
- Worse, for 3D problems with  $N^3$  unknowns,  $\mathbf{u} = [u_{111}, u_{211}, \dots, u_{n_x,n_y,n_z}]^T$ , A is
  - sparse, with 7 nonzeros per row (good)
  - and has a bandwith  $N^2$  (awful).
- In 3D, LU decomposition yields  $N^5 = n^{5/3}$  nonzeros in L and U.
- The situation can be rescued in 2D with a reordering of the unknowns (e.g., via nested-dissection) to yield  $O(n \log n)$  nonzeros in L and U.
- In 3D, nested-dissection yields  $O(n^{3/2})$  nonzeros in the factors. Direct solution is not scalable for more than two space dimensions.
- The following Matlab examples illustrate the issue of fill:
  - fd\_poisson\_2d.m
  - fd\_poisson\_3d.m

#### Matrix-Fill for 2D and 3D Poisson, Lexicographical Ordering

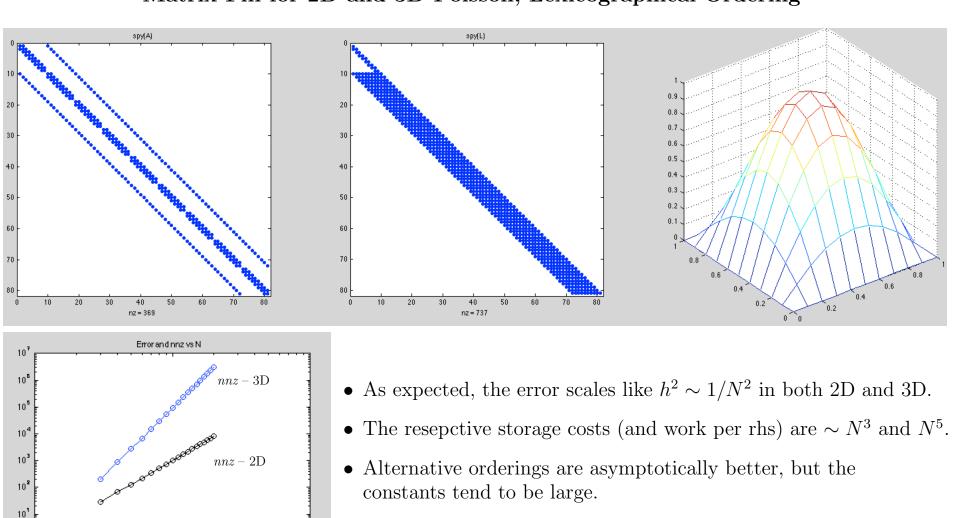

10

10-1

10<sup>-3</sup>

error - 2D, 3D

-N-

### Matrix-Fill for 2D Poisson, symamd Ordering

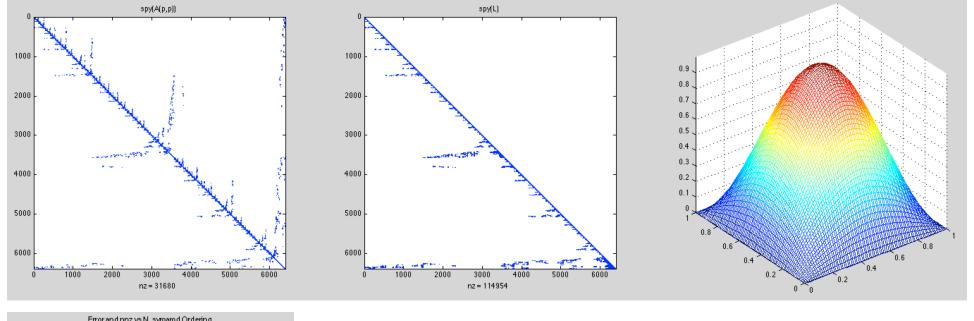

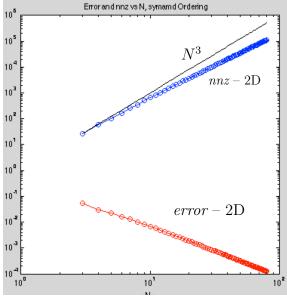

- We see for N=80 (n=6400) a  $5\times$  reduction in number of nonzeros by reording with matlab's symamd function.
- The requirements for indirect addressing to access elements of the complacty-stored matrix further adds to overhead.
- Gains tend to be realized only for very large N and are even less beneficial in 3D.
- Despite this, it's still a reasonable idea to reorder in matlab because it's available and easy to use.

#### **Iterative Solvers**

- The curse of dimensionality for d > 2 resulted in a move towards iterative (rather than direct-, LU-based) linear solvers once computers became fast enough to tackle 3D problems in the mid-80s.
- With iterative solvers, factorization

$$A\mathbf{u} = \mathbf{f} \implies \mathbf{u} = A^{-1}\mathbf{f} = U^{-1}L^{-1}\mathbf{f}$$

is replaced by, say,

$$\mathbf{u}_{k+1} = \mathbf{u}_k + M^{-1}(\mathbf{f} - A\mathbf{u}_k),$$

which only requires matrix-vector products.

• With  $\mathbf{e}_k := \mathbf{u} - \mathbf{u}_k$ , we have

$$\mathbf{e}_{k+1} = (I - M^{-1}A)\mathbf{e}_k$$
, (as we've seen before).

- This is known as Richardson iteration.
- For the particular case  $M = D = \operatorname{diag}(A)$ , it is Jacobi iteration.
- We can derive Jacobi iteration (and multigrid by looking at a *parabolic* PDE, known as the (unsteady) heat equation. (The Poisson equation is sometimes referred to as the steady-state heat equation.)

- The intrinsic advantage of iterative solvers is that there is no *fill* associated with matrix factorization.
- Often one does not even construct the matrix. Rather, we simply evaluate the residual  $\mathbf{r}_k := \mathbf{f} A\mathbf{u}_k$  and set  $\mathbf{u}_{k+1} = \mathbf{u}_k + M^{-1}\mathbf{r}_k$ .
- For a sparse matrix A, the operation count is O(n) per iteration.
- Assuming the preconditioner cost is also sparse, the overall cost is  $O(n k_{\text{max}})$ , where  $k_{\text{max}}$  is the number of iterations required to reach a desired tolerance.
- The choice of iteration (Richardson, conjugate gradient, GMRES) can greatly influence  $k_{\text{max}}$ .
- Even more significant is the choice of M.
- Usually, one seeks an M such that the cost of solving  $M\mathbf{z} = \mathbf{r}$  is O(n) and that  $k_{\text{max}} = O(1)$ . That is, the iteration count is bounded, independent of n.
- The overall algorithm is therefore O(n), which is optimal.

#### Iterative Solvers - Linear Elliptic Problems

• PDEs give rise to large sparse linear systems of the form

$$A\mathbf{u} = \mathbf{f}$$
.

Here, we'll take A to be the (SPD) matrix arising from finite differences applied to the Poisson equation

$$-\left(\frac{\partial^2 u}{\partial x^2} + \frac{\partial^2 u}{\partial y^2}\right) = f(x,y) \qquad x,y \in [0,1]^2, \qquad u = 0 \text{ on } \partial\Omega$$
$$-\left(\frac{\delta^2 u}{\delta x^2} + \frac{\delta^2 u}{\delta y^2}\right)_{i,i} \approx f|_{ij},$$

 $\bullet$  Assuming uniform spacing in x and y we have

$$\frac{\delta^2 u}{\delta x^2} := \frac{u_{i+1,j} - 2u_{ij} + u_{i-1,j}}{h^2} \quad \text{and} \quad \frac{\delta^2 u}{\delta y^2} := \frac{u_{i,j+1} - 2u_{ij} + u_{i,j-1}}{h^2}$$

• Our finite difference formula is thus,

$$\frac{1}{h^2} \left( u_{i+1,j} + u_{i-1,j} - 4u_{i,j} + u_{i,j+1} + u_{i,j-1} \right) = f_{i,j}.$$

• Rearranging, we can solve for  $u_{ij}$ :

$$\frac{4}{h^2}u_{ij} = f_{ij} + \frac{1}{h^2}(u_{i+1,j} + u_{i-1,j} + u_{i,j+1} + u_{i,j-1})$$

$$u_{ij} = \frac{h^2}{4} f_{ij} + \frac{1}{4} (u_{i+1,j} + u_{i-1,j} + u_{i,j+1} + u_{i,j-1})$$

• Jacobi iteration uses the preceding expression as a fixed-point iteration:

$$u_{ij}^{k+1} = \frac{h^2}{4} f_{ij} + \frac{1}{4} \left( u_{i+1,j}^k + u_{i-1,j}^k + u_{i,j+1}^k + u_{i,j-1}^k \right)$$

$$= \frac{h^2}{4} f_{ij} + \text{average of current neighbor values}$$

• Note that this is analogous to

$$u_{ij}^{k+1} = u_{ij}^k + \frac{h^2}{4} \left[ f_{ij} + \frac{1}{h^2} \left( u_{i+1,j}^k + u_{i-1,j}^k - 4u_{ij}^k + u_{i,j+1}^k + u_{i,j-1}^k \right) \right]$$

$$\mathbf{u}_{k+1} = \mathbf{u}_k + \Delta t \left( \mathbf{f} - A \mathbf{u}_k \right), \quad \Delta t := \frac{h^2}{4},$$

which is Euler forward applied to

$$\frac{d\mathbf{u}}{dt} = -A\mathbf{u} + \mathbf{f}.$$

• We note that we have stability if  $|\lambda \Delta t| < 2$ 

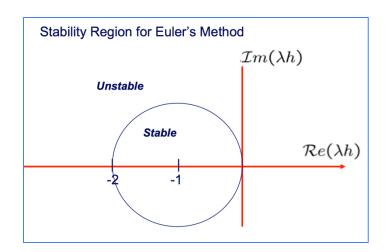

• Recall that the eigenvalues for the 1D diffusion operator are

$$\lambda_j = \frac{2}{h^2} \left( 1 - \cos j\pi \Delta x \right) < \frac{4}{h^2}$$

• In 2D, we pick up contributions from both  $\frac{\delta^2 u}{\delta x^2}$  and  $\frac{\delta^2 u}{\delta y^2}$ , so

$$\max |\lambda| < \frac{8}{h^2}$$

and we have stability since

$$\max |\lambda \Delta t| < \frac{8}{h^2} \frac{h^2}{4} = 2$$

• So, Jacobi iteration is equivalent to solving  $A\mathbf{u} = \mathbf{f}$  by time marching  $\frac{d\mathbf{u}}{dt} = -A\mathbf{u} + \mathbf{f}$  using EF with maximum allowable timestep size,

$$\Delta t = \frac{h^2}{4}.$$

#### Jacobi Iteration in Matrix Form

• Our unsteady heat equation has the matrix form

$$\mathbf{u}_{k+1} = \mathbf{u}_k + \Delta t \left( \mathbf{f} - A \mathbf{u}_k \right)$$

• For variable diagonal entries, Richardson iteration is

$$\mathbf{u}_{k+1} = \mathbf{u}_k + \sigma M^{-1} (\mathbf{f} - A\mathbf{u}_k)$$

- If  $\sigma = 1$  and  $M = D^{-1} = \text{diag}(A)$   $[d_{ii} = 1/a_{ii}, d_{ij} = 0, i \neq j]$ , we have standard Jacobi iteration.
- If  $\sigma < 1$  we have damped Jacobi.
- M is generally known as a smoother or a preconditioner, depending on context.

#### Rate of Convergence for Jacobi Iteration

- Let  $\mathbf{e}_k := \mathbf{u} \mathbf{u}_k$ .
- Since  $A\mathbf{u} = \mathbf{f}$ , we have

• If  $\sigma < 1$ , then the high wavenumber error components will decay because  $\lambda \Delta t$  will be well within the stability region for EF.

- The low-wavenumber components of the solution (and error) evolve like  $e^{-\lambda\sigma\Delta tk}$ , because these will be well-resolved in time by Euler forward.
- Thus, we can anticipate

$$||\mathbf{e}_k|| \approx ||\mathbf{u}||e^{-\lambda_{\min}\sigma\Delta tk}$$

with  $\lambda_{\min} \approx 2\pi^2$  (for 2D).

• If  $\sigma \approx 1$ , we have

$$||\mathbf{e}_k|| \approx ||\mathbf{u}||e^{-2\pi^2(h^2/4)k} \leq \text{tol}$$

• Example, find the number of iterations when tol= $10^{-12}$ .

$$e^{-(\pi^2 h^2/4)k} \approx 10^{-12}$$
  
 $-(\pi^2 h^2/4)k \approx \ln 10^{-12} \approx 24 \ (27.6...)$   
 $k \approx \frac{28 \cdot 2}{\pi^2 h^2} \approx 6N^2$ 

*Here,* N=number of points in each direction.

#### Recap

- Low-wavenumber components decay at a fixed rate:  $e^{-\lambda_{\min}\Delta tk}$ .
- Stability mandates  $\Delta t < h^2/4 = 1/4(N+1)^{-2}$ .
- Number of steps scales like  $N^2$ .
- Note, if  $\sigma = 1$ , then *highest* and *lowest* wavenumber components decay at *same* rate.
- If  $\frac{1}{2} < \sigma < 1$ , high wavenumber components of error decay very fast. We say that damped Jacobi iteration is a *smoother*.

### Example: 1D Jacobi Iteration

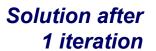

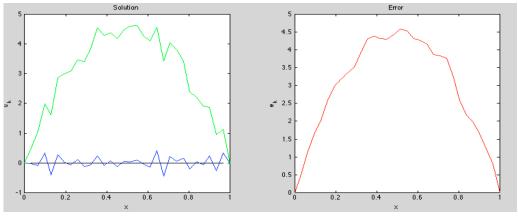

Error after 1 iteration

# Solution after 5 itierations

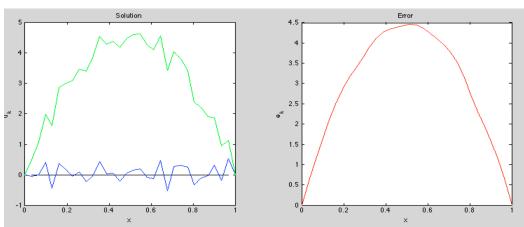

Error after 5 itierations

#### **Observations:**

- Error,  $\mathbf{e}_k$  is smooth after just a few iterations:
  - Error components are  $\approx \hat{u}_j e^{-j^2 k h^2 \pi^2/4} \sin k \pi x_j$ , and components for j > 1 rapidly go to zero.
- Exact solution is  $\mathbf{u} = \mathbf{u}_k + \mathbf{e}_k$  ( $\mathbf{e}_k$  unknown, but smooth).
- Error satisfies, and can be computed from,

$$A\mathbf{e}_k = \mathbf{r}_k \qquad (:= \mathbf{f} - A\mathbf{u}_k = A\mathbf{u} - A\mathbf{u}_k = A\mathbf{e}_k).$$

- These observations suggest that the *error* can be well approximated on a coarser grid and added back to  $\mathbf{u}_k$  to improve the current guess.
- The two steps, *smooth* and *coarse-grid correction* are at the heart of one of the fastest iteration strategies, known as **multigrid**.

#### Multigrid:

- Solve  $A\mathbf{e}_k = \mathbf{r}_k$  approximately on a coarse grid and set  $\tilde{\mathbf{u}}_k = \mathbf{u}_k + \tilde{\mathbf{e}}_k$ .
- Approximation strategy is similar to least squares. Let

$$\tilde{\mathbf{e}}_k = V\mathbf{e}_c,$$
 and  $AV\mathbf{e}_c \approx \mathbf{r},$ 

where V is an  $n \times n_c$  matrix with  $n_c \approx n/2$ .

- ullet Typically, columns of V interpolate coarse point values to their midpoints.
- Most common approach (for A SPD) is to require  $\mathbf{e}_c$  to solve

$$V^{T}[AV\mathbf{e}_{c} - \mathbf{r}] = 0$$

$$\Longrightarrow \tilde{\mathbf{e}}_{k} = V (V^{T}AV)^{-1} V^{T} \mathbf{r} = V (V^{T}AV)^{-1} V^{T} A \mathbf{e}_{k}.$$

• For A SPD,  $\tilde{\mathbf{e}}_k$  is the A-orthogonal projection of  $\mathbf{e}_k$  onto  $\mathcal{R}(V)$ .

An example of V for n = 5 and  $n_c = 2$  is

$$V = \left[ egin{array}{ccc} rac{1}{2} & & \ 1 & & \ rac{1}{2} & rac{1}{2} & \ & 1 & \ & rac{1}{2} & \end{array} 
ight]$$

end;

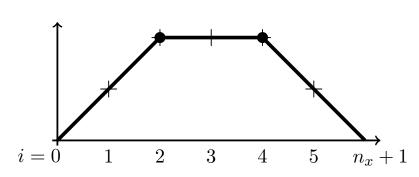

Coarse-to-fine interpolation

```
% Multigrid stuff % n must be odd!
nc = (n-1)/2; V=spalloc(n,nc,n*nc); i=1;
for j=1:nc;
   V(i,j)=1/2; V(i+1,j)=1; V(i+2,j)=1/2; i=i+2;
end;
Ac = V'*A*V;
% A Simple Two-Level MG iteration:
for k=1:5000
                          % Smoothing step
    r = f-A*u;
    u = u + d*r;
                          % Coarse-grid correction
    r = f-A*u;
    rc = V'*r;
    ec = V*(Ac \setminus rc);
    u = u + ec;
                                       poisson_mg.m demo
```

### Example: Damped Jacobi (Richardson) Iteration

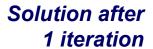

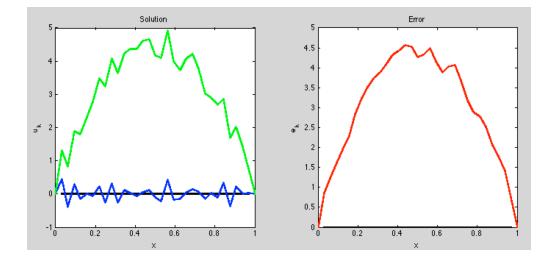

Error after 1 iteration

# Solution after 5 itierations

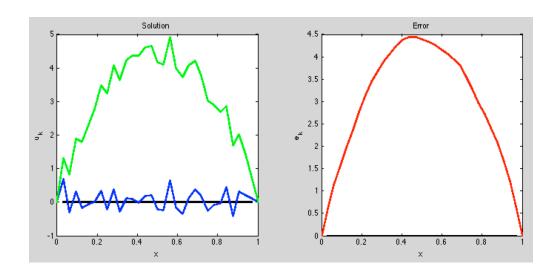

Error after 5 itierations

### Multigrid Summary – Main Ideas

Solution after 5 iterations

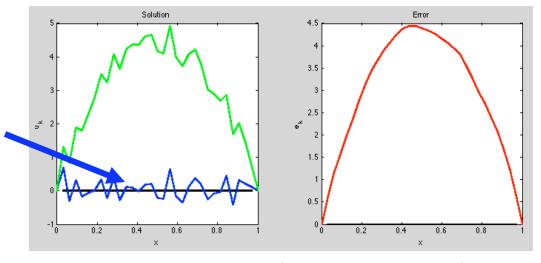

Error after 5 iterations

- Take a few damped-Jacobi steps (smoothing the error), to get  $\mathbf{u}_k$ .
- Approximate this *smooth error*,  $\mathbf{e}_k := \mathbf{u} \mathbf{u}_k$ , on a coarser grid.
- Exact error satisfies

$$A\mathbf{e}_k = A\mathbf{u} - A\mathbf{u}_k = \mathbf{f} - A\mathbf{u} =: \mathbf{r}_k.$$

- Let  $\mathbf{e}_f := V\mathbf{e}_c$  be the *interpolant* of  $\mathbf{e}_c$ , the coarse-grid approximation to  $\mathbf{e}_k$ .
- $\mathbf{e}_f$  is closest element in  $\mathcal{R}(V)$  to  $\mathbf{e}_k$  (in the A-norm), given by the **projection**:

$$\mathbf{e}_f = V \left( V^T A V \right)^{-1} V^T A \mathbf{e}_k = V \left( A_c \right)^{-1} V^T \mathbf{r}_k.$$

• Update  $\mathbf{u}_k$  with the coarse-grid correction:  $\mathbf{u}_k \leftarrow \mathbf{u}_k + \mathbf{e}_f$ .

$$\mathbf{u}_k \longleftarrow \mathbf{u}_k + \mathbf{e}_f.$$

• Smooth again and repeat.

### **Example: Two-Level Multigrid**

Solution after 1 iteration

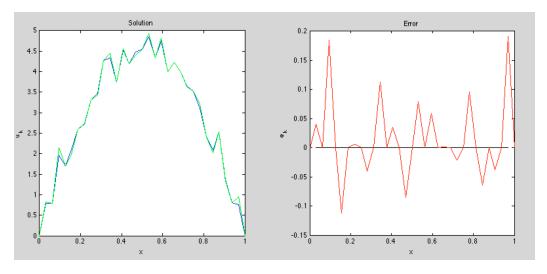

Error after 1 iteration

Solution after 5 itierations

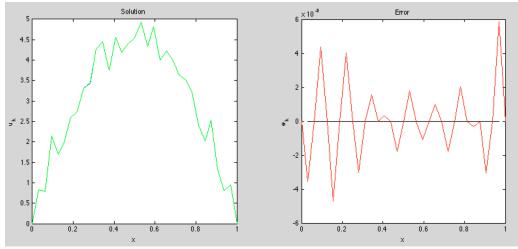

Error after 5 itierations

### **Example: Two-Level Multigrid**

Solution after 1 iteration

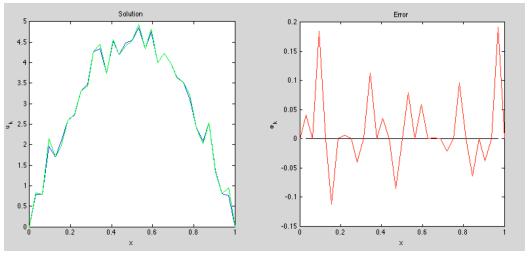

Error after 1 iteration

Iteration History

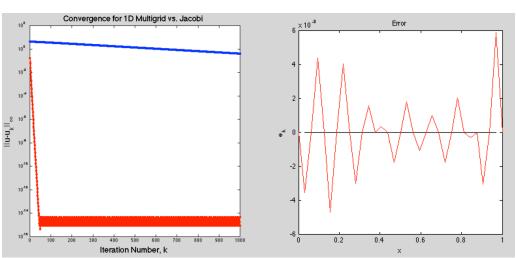

Error after 5 itierations

### **Multigrid Comments**

- Smoothing can be improved using under-relaxation ( $\sigma$  = 2/3 is optimal for 1D case).
  - Basically want more of the high-end error spectrum to be damped.
- System in A<sub>c</sub> is less expensive to solve, but is typically best solved by repeating the smooth/ coarse-grid correct pair on yet another level down.
- Can recur until n<sub>c</sub> ~ 1, at which point system is easy to solve.
- Typical MG complexity is O(n) or O(n log n), with very good constants in higher space dimensions ( $N_c = N/2 \rightarrow n_c = n/8$  in 3D).
- □ For high aspect-ratio cells, variable coefficients, etc., smoothing and coarsening strategies require more care, so this continues to be an active research area.

### Stability Region for Euler's Method

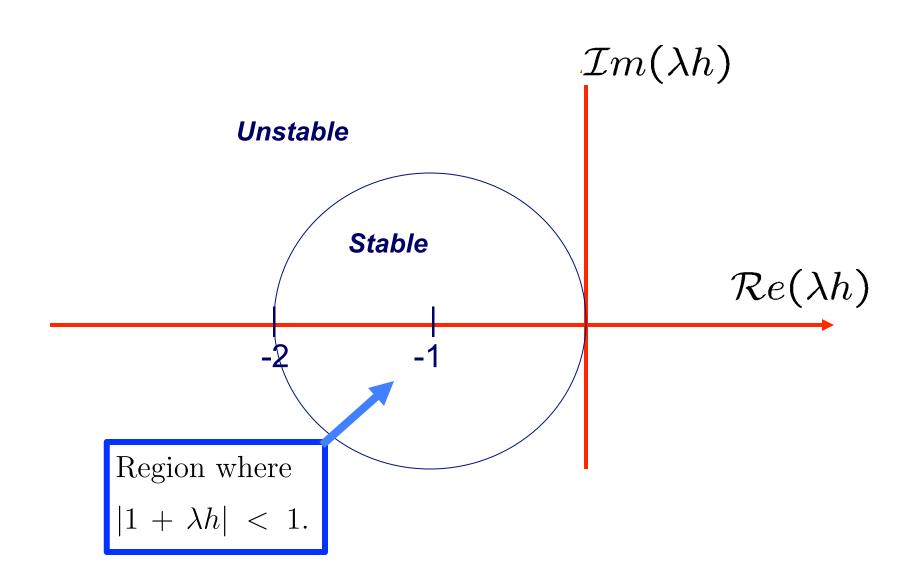

#### Growth Factors for Real $\lambda$

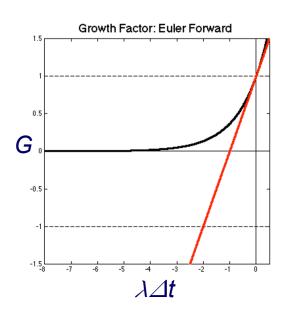

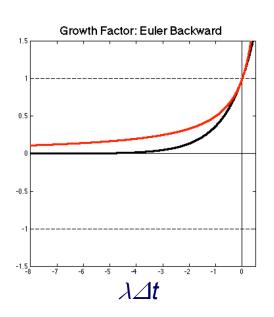

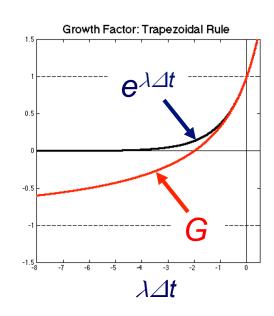

- Each growth factor approximates  $e^{\lambda \Delta t}$  for  $\lambda \Delta t \rightarrow 0$
- □ For EF, |G| is not bounded by 1
- □ For Trapezoidal Rule, local (small $\lambda\Delta$ t) approximation is O( $\lambda\Delta$ t²), but  $|G| \rightarrow -1$  as  $\lambda\Delta$ t  $\rightarrow -\infty$ . [Trapezoid method is not *L-stable*.]
- BDF2 will give  $2^{nd}$ -order accuracy, stability, and  $|G| \rightarrow 0$  as  $\lambda \Delta t \rightarrow -\infty$ .

### Time Dependent Problems

• We'll consider two examples: diffusion (heat equation) and advection.

heat equation: 
$$\frac{\partial u}{\partial t} = \nu \frac{\partial^2 u}{\partial x^2} + \text{BCs and IC}$$

advection: 
$$\frac{\partial u}{\partial t} = -c \frac{\partial u}{\partial x} + BCs$$
 and IC

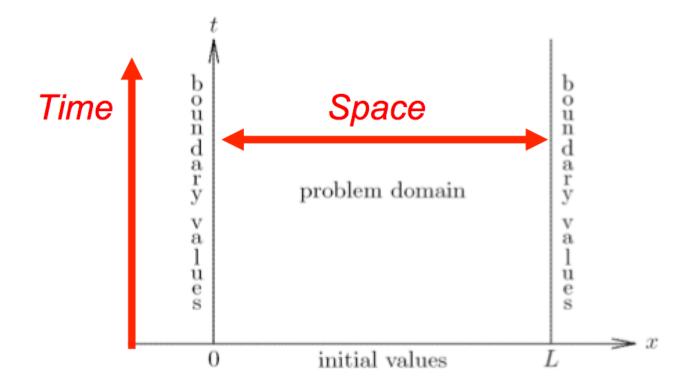

### **Heat Equation:**

$$\frac{\partial u}{\partial t} = \nu \frac{\partial^2 u}{\partial x^2}, \qquad \nu > 0$$

- For the heat equation, the solution evolves in the direction of local curvature.
  - If the the solution is locally concave down, u decreases there.
  - If the the solution is concave up, u increases.

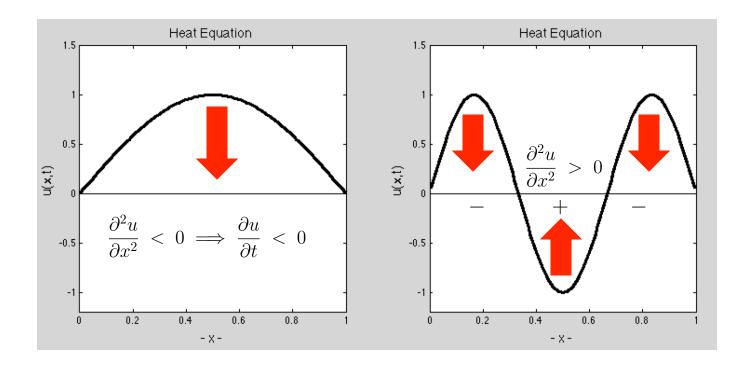

### Example Solutions (eigenfunctions): $u_t = \nu u_{xx}, \ u(0) = u(1) = 0$

$$u(x,t) = \hat{u}(t) \sin \pi x$$

$$\frac{\partial u}{\partial t} = \frac{d\hat{u}}{dt} \sin \pi x = -\nu \pi^2 \hat{u} \sin \pi x$$

$$\frac{d\hat{u}}{dt} = -\nu \pi^2 \hat{u}$$

$$\hat{u} = e^{-\nu \pi^2 t} \hat{u}(0)$$

$$u(x,t) = \hat{u}(t) \sin 10\pi x$$

$$\frac{\partial u}{\partial t} = \frac{d\hat{u}}{dt} \sin \pi x = -\nu 100\pi^2 \hat{u} \sin \pi x$$

$$\frac{d\hat{u}}{dt} = -\nu 100\pi^2 \hat{u}$$

$$\hat{u} = e^{-\nu 100\pi^2 t} \hat{u}(0)$$

 $\longrightarrow$  Very rapid decay.

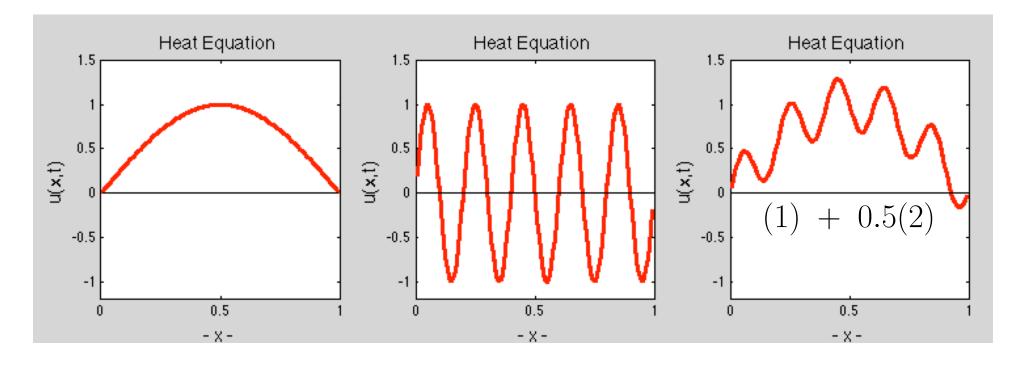

### Solution of Partial Differential Equations

• Unsteady Heat Equation:

$$u_t = \nu u_{xx} + q(x,t), \quad u(x=0,t) = u(x=L,t) = 0, \quad u(x,t=0) = u^0(x).$$

- Discretize in space:
  - Finite difference
  - Weighted residual technique (FEM, Galerkin + high-order polynomials, etc.)

• Finite Difference Case:

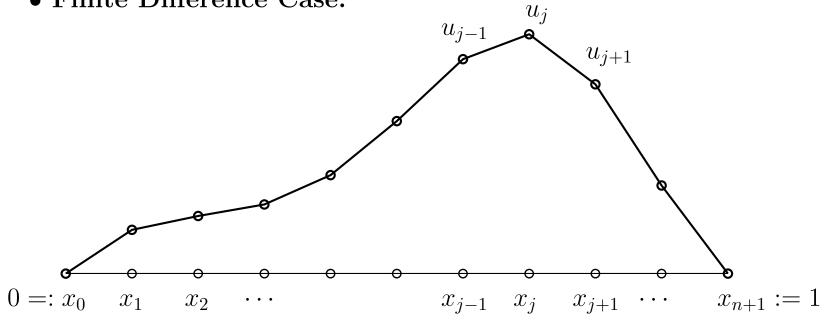

$$\frac{du_i}{dt} = -\nu (A\mathbf{u})_i + q_i, \quad i = 1, \dots, n$$

• In ODE form:

$$\frac{d\mathbf{u}}{dt} = -\nu A\mathbf{u} + \mathbf{q}, \quad \mathbf{u}(t=0) = u^0.$$

• Here,  $\Delta x = 1/(n+1)$  and A is the SPD tridiagonal matrix

$$A = \frac{1}{\Delta x^2} \begin{pmatrix} 2 & -1 & & & \\ -1 & 2 & -1 & & & \\ & -1 & \ddots & \ddots & & \\ & & \ddots & \ddots & -1 & \\ & & & -1 & 2 \end{pmatrix}.$$

• Eigenvalues:

$$\lambda(A) = \frac{2}{\Delta x^2} (1 - \cos(k\pi \Delta x)) \in (\pi^2 (1 + O(\Delta x^2)), 4(n+1)^2)$$

$$\in (\pi^2 (1 + O(\Delta x^2)), \frac{4}{\Delta x^2}).$$

• Can view this semi-discrete form as a system of ODEs:

$$\frac{d\mathbf{u}}{dt} = \mathbf{f}(\mathbf{u}) := -\nu A\mathbf{u} + \mathbf{q}(\mathbf{x}, t).$$

• Jacobian 
$$\frac{df_i}{du_j} = -\nu a_{ij} \quad J = -\nu A.$$

- $\bullet$  Stability is determined by the eigenvalues of J and by the choice of timestepper.
- Some possible explicit timesteppers

EF: 
$$\mathbf{u}^{k+1} = \mathbf{u}^k + \Delta t \, \mathbf{f}^k$$
  
AB3:  $\mathbf{u}^{k+1} = \mathbf{u}^k + \Delta t \left( \frac{23}{12} \, \mathbf{f}^k - \frac{16}{12} \, \mathbf{f}^{k-1} + \frac{5}{12} \, \mathbf{f}^{k-2} \right)$ 

• Stable, as long as  $\lambda(J)\Delta t$  in the stability region.

#### • Stability:

• 
$$\lambda(J) = -\nu\lambda(A) = -\frac{2\nu}{\Delta x^2} (1 - \cos k\pi \Delta x)$$
.

- Worst case is  $|\lambda(J)| \sim \left| \frac{4\nu}{\Delta x^2} \right|$ .
- For Euler forward (EF), require

$$|\Delta t \lambda(J)| < 2$$

or

$$\Delta t < \frac{2\Delta x^2}{4\nu} = \frac{\Delta x^2}{2\nu},$$

which is a *very severe* timestep restriction.

#### Stability Regions, EF, AB2, AB3.

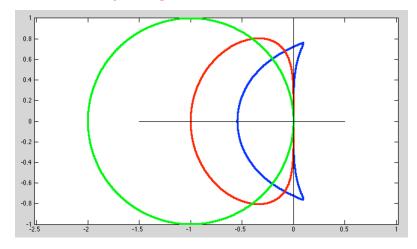

#### • Question:

What is the maximum allowable timestep size for AB3 in this case?

### • Question:

What is the maximum allowable timestep size for AB3 in this case?

Stability Regions, EF, AB2, AB3.

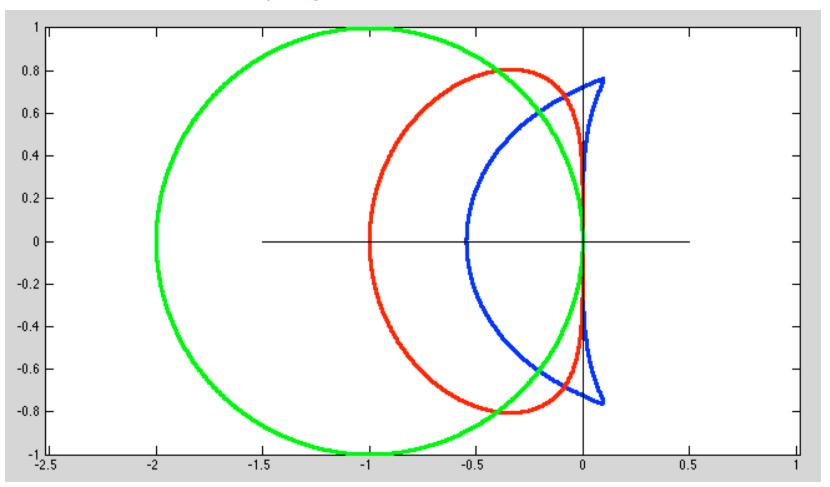

- Severity of explicit timestep restriction:
  - Suppose  $\nu = 1$  and you want error  $\approx 10^{-6}$ .
    - $\longrightarrow \Delta x \approx 10^{-3}$ .
    - $\longrightarrow \Delta t \approx 10^{-6}$ , just for stability.
- This is an example of a stiff system.
- High wavenumbers  $(\lambda(A))$  are uninteresting but restrict the timestep size.
- For this reason, the heat equation is most often treated *implicitly*.

• Possible Implicit Approaches:

$$\frac{d\mathbf{u}}{dt} = \mathbf{f}(\mathbf{u}) \begin{cases} \mathbf{EB} \\ \mathbf{Trapezoid} \text{ (aka Crank-Nicolson)} \\ \mathbf{BDF2} \text{ or } \mathbf{BDF3} \end{cases}$$

• Examples:

EB: 
$$\mathbf{u}^{k+1} = \mathbf{u}^k + \Delta t \left[ -\nu A \mathbf{u}^{k+1} + \mathbf{q}(\mathbf{x}, t^{k+1}) \right]$$

CN: 
$$\frac{\mathbf{u}^{k+1} - \mathbf{u}^k}{\Delta t} = +\frac{1}{2} \left( -\nu A \mathbf{u}^{k+1} + \mathbf{q}^{k+1} - \nu A \mathbf{u}^k + \mathbf{q}^k \right)$$

**BDF2:** 
$$\frac{3\mathbf{u}^{k+1} - 4\mathbf{u}^k + \mathbf{u}^{k-1}}{2\Delta t} = -\nu A\mathbf{u}^{k+1} + \mathbf{q}(\mathbf{x}, t^{k+1})$$

• EB Example:

$$\mathbf{u}^{k+1} + \nu \Delta t A \mathbf{u}^{k+1} = \mathbf{u}^k + \Delta t \mathbf{q}^{k+1}$$
$$[I + \nu \Delta t A] \mathbf{u}^{k+1} = \mathbf{u}^k + \Delta t \mathbf{q}^{k+1}$$
$$H \mathbf{u}^{k+1} = \mathbf{u}^k + \Delta t \mathbf{q}^{k+1}.$$

- Here,  $H := [I + \nu \Delta t A]$  is SPD, tridiagonal, and strongly diagonally dominant. (In all number of space dimensions.)
- $H\mathbf{u} = \mathbf{f}$  is easier to solve than  $A\mathbf{u} = \mathbf{f}$ .
- Jacobi- (diagonal-) preconditioned conjugate gradient iteration is often the best choice of solver, particularly in higher space dimensions.
- Note that all the implicit solvers end up with the form  $H\mathbf{u} = \mathbf{f}$  and generally have the *same* costs for the linear heat equation considered here.
- Note that CN (aka trapezoid method) is *not L*-stable and will have potential difficulties noted in our discussion of IVPs.

#### • Discretization Based on Weighted Residual Technique in Space

• Coming back to the heat equation (with BCs/ICs),

$$u_t = \nu u_{xx} + q(x,t),$$

• WRT - residual orthogonal to test functions

$$\int v(\nu u_{xx} + q(x,t) - u_t) dx = 0 \ \forall v X_0^N.$$

• If  $u = \sum_{j=1}^{n} u_j(t) \phi_j(x)$  and  $v = \phi_i(x)$ , then

LHS: 
$$\int v \frac{\partial u}{\partial t} dx = \left(\sum_{j=1}^{n} \phi_i \phi_j dx\right) u_j(t) = B \frac{d\mathbf{u}}{dt},$$

with the  $mass\ matrix\ B$  having entries

$$B_{ij} := \int \phi_i(x) \, \phi_j(x) \, dx.$$

• On the right, we have

RHS = 
$$\nu \int v \frac{\partial^2 u}{\partial x^2} dx + \int vq dx$$
  
=  $-\nu \int \frac{\partial v}{\partial x} \frac{\partial u}{\partial x} dx + \int vq dx$ .

• Setting  $v = \phi_i$  and  $u = \sum_j \phi_j u_j(t)$ ,

RHS = 
$$-\nu \sum_{j=1}^{n} \left( \int \frac{d\phi_i}{dx} \frac{d\phi_i}{dx} dx \right) u_j(t) + \int \phi_i q dx$$

$$= -\nu A \mathbf{u} + \mathbf{b}, \qquad \begin{cases} a_{ij} := \int \frac{d\phi_i}{dx} \frac{d\phi_i}{dx} dx \\ b_i := \int \phi_i q \, dx \end{cases}.$$

• In summary, the WRT formulation is, Find  $u(x,t) \in X_0^N$  such that,

$$\int v \frac{\partial u}{\partial t} dx = -\nu \int \frac{\partial v}{\partial x} \frac{\partial u}{\partial x} dx + \int vq dx \quad \forall v \in X_0^N,$$

which leads to the ODE

$$B\frac{d\mathbf{u}}{dt} = -\nu A\mathbf{u} + \mathbf{b}$$
, plus initial condition  $\mathbf{u}(t=0) = \mathbf{u}^0$ .

• In standard form,

$$\frac{d\mathbf{u}}{dt} = -\nu B^{-1} A \mathbf{u} + B^{-1} \mathbf{b},$$

- Stability is thus governed by  $\lambda(J) = -\nu \lambda(B^{-1}A)$ , not just  $-\nu \lambda(A)$ .
- Presence of B in front of  $\frac{d\mathbf{u}}{dt}$  must not be ignored.
- Choice of timestepper motivated by same concerns as for finite-differences:
  - $-|\lambda(J)| \sim O(\Delta x^2)$
  - Implicit timestepping generally preferred
  - SPD systems
  - Jacobi (diagonal) preconditioned conjugate gradient iteration is generally the solver of choice.

#### Time Stepping for Diffusion Equation:

• Recall, with boundary conditions u(0) = u(1) = 0, the finite difference operator

$$A\mathbf{u} = -\frac{\nu}{h^2} [u_{j+1} - u_j - u_{j-1}]$$

with h := 1/(n+1) has eigenvalues in the interval [0, M] with

$$M = \max_{k} \lambda_{k} = \max_{k} \frac{2\nu}{h^{2}} [1 - \cos k\pi h] \sim \frac{4}{h^{2}}$$

- Our ODE is  $\mathbf{u}_t = -A\mathbf{u}$ , so we are concerned with  $-\lambda_k$ .
- With Euler Forward, we require  $|\lambda \Delta t| < 2$  for stability,

$$- \longrightarrow \Delta t < \frac{h^2}{2}$$

- no matter how smooth the initial condition.
- This intrinsic *stiffness* motivates the use of implicit methods for the heat equation (BDF2 is a good one).

heatld\_ef.m and heatld\_eb.m

# **Example: Advection Equation**

Advection equation

$$u_t = -c u_x$$

where c is nonzero constant

Unique solution is determined by initial condition

$$u(0,x) = u_0(x), \qquad -\infty < x < \infty$$

where  $u_0$  is given function defined on  $\mathbb R$ 

- We seek solution u(t,x) for  $t \geq 0$  and all  $x \in \mathbb{R}$
- From chain rule, solution is given by  $u(t,x) = u_0(x ct)$
- Solution is initial function  $u_0$  shifted by  $c\,t$  to right if c>0, or to left if c<0

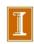

# Example, continued

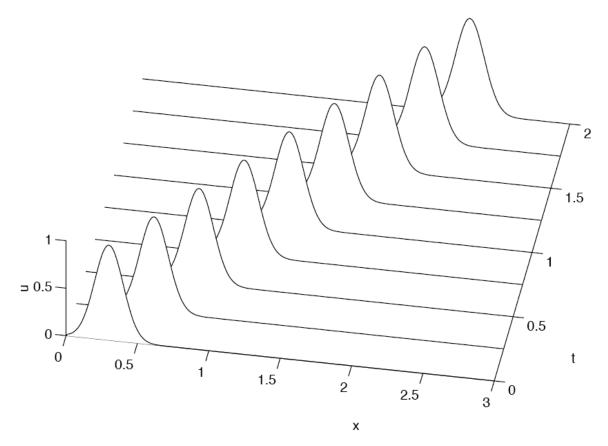

Typical solution of advection equation, with initial function "advected" (shifted) over time < interactive example >

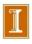

### Characteristics

- Characteristics for PDE are level curves of solution.
- For advection equation  $u_t = -c u_x$ , characteristics are straight lines of slope 1/c

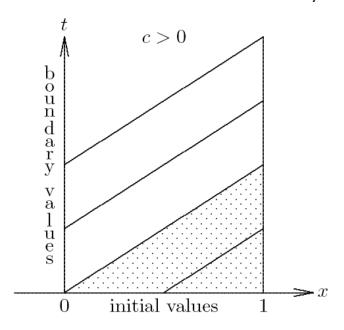

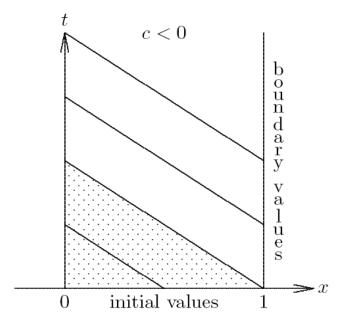

 Characteristics determine where boundary conditions can or must be imposed for problem to be well-posed

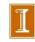

#### Matlab Demo: Convection

```
c=1; Tf = 4; % Final time
x0=-5; xn=5;
dx = .01; x=x0:dx:xn; x=x'; n=length(x);
a = -1; b=0; c=1; e = ones(n,1);
C = spdiags([a*e b*e c*e], -1:1, n,n); C = C/(2*dx);
C(n,n)=-C(n,n-1); C(1,1)=C(1,2); % To drain energy at bdry
CFL = 0.50; dt = CFL*dx/abs(c); nsteps = Tf/dt;
u=exp(-x.*x/.04); hold off; plot(x,u,'k-'); hold on;
f=0*u;f1=0*u;
io=floor(nsteps/20); kk=0; t=0;
for k=1:nsteps; t=t+dt;
    if k==1; c0=1; c1=0; c2=0;
                                                end;
    if k=2; c0=3/2; c1=-1/2; c2=0;
                                                end;
    if k==3; c0=23/12; c1=-16/12; c2=5/12;
                                                end;
    f2=f1; f1=f; f= -C*u;
    rhs = c0*f + c1*f1 + c2*f2;
    u = u+dt*rhs;
    if mod(k,io) == 0; plot(x,u,'r-'); pause(.2); end;
end;
```

### Matlab Demo: Convection

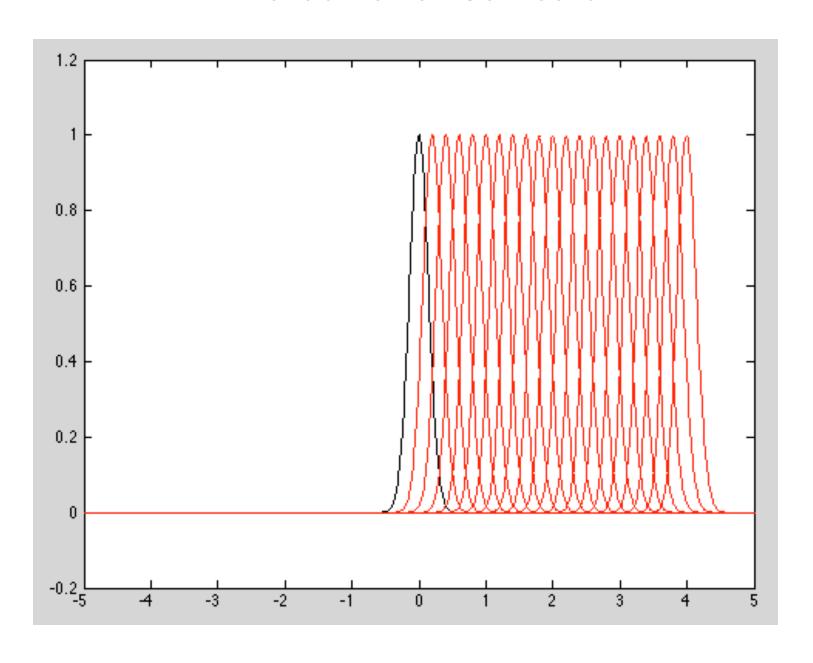

# Time Stepping for Advection Equation: $\frac{\partial u}{\partial t} = -c \frac{\partial u}{\partial x}$

- Unlike the diffusion equation, which smears out the initial condition (with high wavenumber components decaying particularly fast), the advection equation simply moves things around, with no decay.
- This property is evidenced by the spatial operator having purely (or close to purely) imaginary eigenvalues.
- Preserving high-wavenumber content (in space) for all time makes this problem particularly challenging.
  - There is always some spatial discretization error.
  - Its effects accumulate over time (with no decay of the error).
  - For sufficiently large final time T any fixed grid (i.e., fixed n) simulation for general problems will eventually have too much error.
  - Long time-integrations, therefore, typically require relatively fine meshes and/or high-order spatial discretizations.

## CFL, Eigenvalues, and Stability: Fourier Analysis

- Consider:  $u_t = -cu_x$ , u(0) = u(1) (periodic BCs)
- Centered difference formula in space:

$$\frac{du_j}{dt} = -\frac{c}{2\Delta x} (u_{j+1} - u_{j-1}) = C \underline{u}|_j$$

$$C = -\frac{1}{2\Delta x} \begin{bmatrix} 0 & 1 & & -1 \\ -1 & 0 & 1 & & \\ & -1 & \ddots & \ddots & \\ & & \ddots & \ddots & 1 \\ 1 & & -1 & 0 \end{bmatrix}$$

Periodic Matrix

#### Periodic Domain

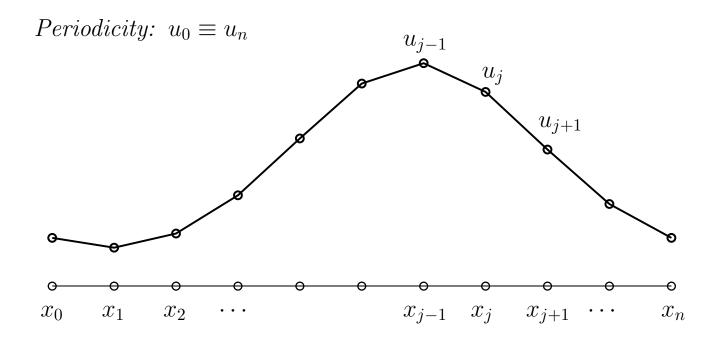

- Allows us to run for long times without having to have a very long domain.
- Allows us to analyze the properties of our spatial discretization.

# CFL, Eigenvalues, and Stability: Fourier Analysis

- Consider:  $u_t = -cu_x$ , u(0) = u(1) (periodic BCs)
- Centered difference formula in space:

$$\frac{du_j}{dt} = -\frac{c}{2\Delta x} (u_{j+1} - u_{j-1}) = C \underline{u}|_j$$

- Eigenvector:  $u_j = e^{i2\pi kx_j}$ .
- Eigenvalue:

$$C \underline{u}|_{j} = -\frac{c}{2\Delta x} \left( e^{i2\pi k\Delta x} - e^{-i2\pi k\Delta x} \right) e^{i2\pi kx_{j}}$$

$$= -\frac{2ic}{2\Delta x} \frac{\left( e^{i2\pi k\Delta x} - e^{-i2\pi k\Delta x} \right)}{2i} u_{j}$$

$$= \lambda_{k} u_{j}$$

$$\lambda_{k} = \frac{-ic}{\Delta x} \sin(2\pi k\Delta x)$$

## CFL, Eigenvalues, and Stability: Fourier Analysis

• Eigenvalue:

$$C \underline{u}|_{j} = -\frac{c}{2\Delta x} \left( e^{i2\pi k\Delta x} - e^{-i2\pi k\Delta x} \right) e^{i2\pi kx_{j}}$$

$$= -\frac{2ic}{2\Delta x} \frac{\left( e^{i2\pi k\Delta x} - e^{-i2\pi k\Delta x} \right)}{2i} u_{j}$$

$$= \lambda_{k} u_{j}$$

$$\lambda_{k} = \frac{-ic}{\Delta x} \sin(2\pi k\Delta x)$$

• Eigenvalues are purely imaginary, max modulus is

$$\max_{k} |\lambda_k| = \frac{|c|}{\Delta x}$$

• For constant c and  $\Delta x$ , we define the CFL for the advection equation as

$$CFL = \frac{\Delta t|c|}{\Delta r}.$$
 Courant Number

## Courant Number, Eigenvalues, and Stability: Fourier Analysis

• For constant c and  $\Delta x$ , we define the CFL for the advection equation as

$$CFL = \frac{\Delta t|c|}{\Delta x}.$$

- CFL=1 would correspond to a timestep size where a particle moving at speed c would move one grid spacing in a single timestep.
- For centered finite differences in space, CFL=1 also corresponds  $\lambda \Delta t = 1$ .
- From our IVP stability analysis, we know that we need  $|\lambda \Delta t| < .7236$  for AB3 and < 2.828 for RK4.
- $\bullet$  This would correspond to CFL < .7236 and 2.828, respectively.

# CFL, Eigenvalues, and Stability: Fourier Analysis

■ MATLAB EXAMPLE: conv\_ab3.m

#### Advection

- For advection, no decay in physical solution.
- Solution is *persistent*.
- Numerical method is either dispersive, dissipative, or both.
- If  $C = -C^T$ , discrete operator is skew-symmetric (imaginary eigenvalues) and numerical method has no decay (due to spatial error, at least).
- But it *will* be dispersive.
- We come back to dissipative shortly.

- Long time-integration  $\longrightarrow$  accumulation of error.
- Second-order,  $O(\Delta x^2)$ , accuracy is not sufficient.
- Modulo boundary conditions (or with periodicity), we can easily extend our 2nd-order centered-difference formula to  $O(\Delta x^4)$  through Richardson extrapolation.
- Let

$$C_h \mathbf{u}|_j := \frac{c}{2\Delta x} [u_{j+1} - u_{j-1}]$$

and

$$C_{2h}\mathbf{u}|_{j} := \frac{c}{4\Delta x} [u_{j+2} - u_{j-2}]$$

for j = 1, ..., n (with wrap for periodic ends).

• Instead of

$$\frac{d\mathbf{u}}{dt} = -C_h \mathbf{u}$$

now use

$$\frac{d\mathbf{u}}{dt} = -\left[\frac{4}{3}C_h\mathbf{u} - \frac{1}{3}C_{2h}\mathbf{u}\right].$$

• For AB3, say,

$$\mathbf{u}^{k+1} = \mathbf{u}^{k} + \Delta t \left( \frac{23}{12} \mathbf{f}^{k} - \frac{16}{12} \mathbf{f}^{k-1} + \frac{5}{12} \mathbf{f}^{k-2} \right)$$

$$\mathbf{f}^{k} = -\left[ \frac{4}{3} C_{h} \mathbf{u}^{k} - \frac{1}{3} C_{2h} \mathbf{u}^{k} \right].$$

- Don't re-evaluate  $\mathbf{f}^{k-1}$  or  $\mathbf{f}^{k-2}$ .
- Just re-use the previously computed values.

## **Numerical Dissipation**

#### **Numerical Dissipation**

- So far, we've consider only central difference formulas.
- Upwind discretizations offer more stability, through the introduction of numerical dissipation.
- You must be very careful about the wind direction!